#### 第一图书网, tushu007.com

#### $<<$ AutoCAD $\hskip1cm$   $\hskip1cm$   $\hskip$

<<AutoCAD THvac

- 13 ISBN 9787302182573
- 10 ISBN 7302182574

出版时间:2008-9

页数:453

字数:850000

extended by PDF and the PDF

http://www.tushu007.com

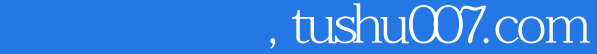

 $<<$ AutoCAD $\hskip1cm$   $\hskip1cm$   $\hskip$ 

20 AutoCAD

extended AutoCAD and  $\lambda$ utoCAD

 $CAD$ 

 $cAD$ 

 $\mu$  $\mathcal{Y}$ 

 $\mathop{\rm AutoCAD}\nolimits$ 

#### 第一图书网, tushu007.com

### $<<$ AutoCAD $\hskip1cm$   $\hskip1cm$   $\hskip$

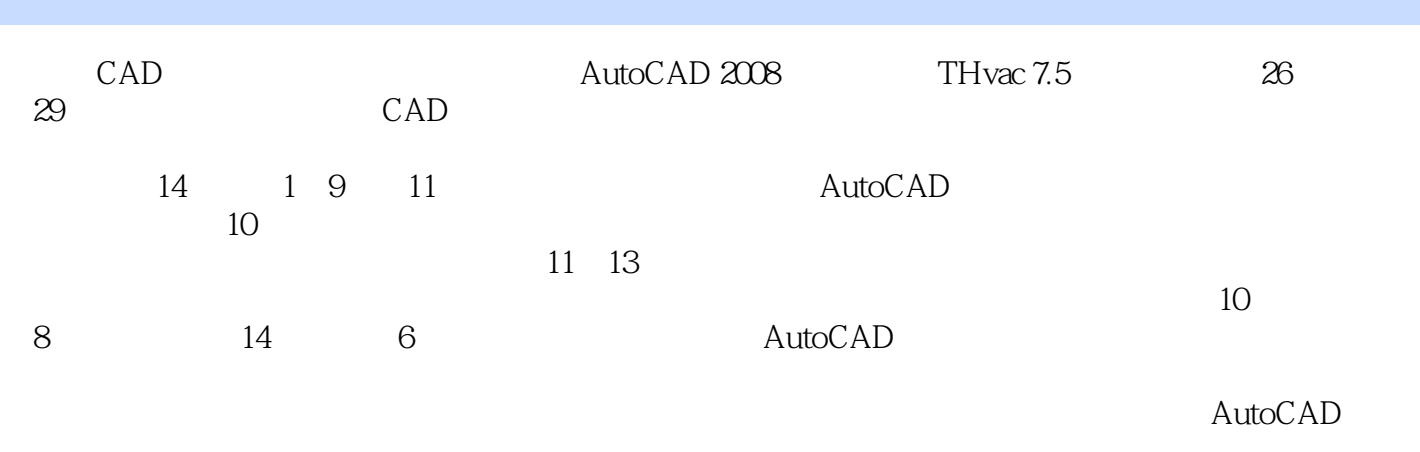

 $50\qquad$  CAD  $24$ 

 $<<$ AutoCAD $\hskip1cm$   $\hskip1cm$   $\hskip$ 

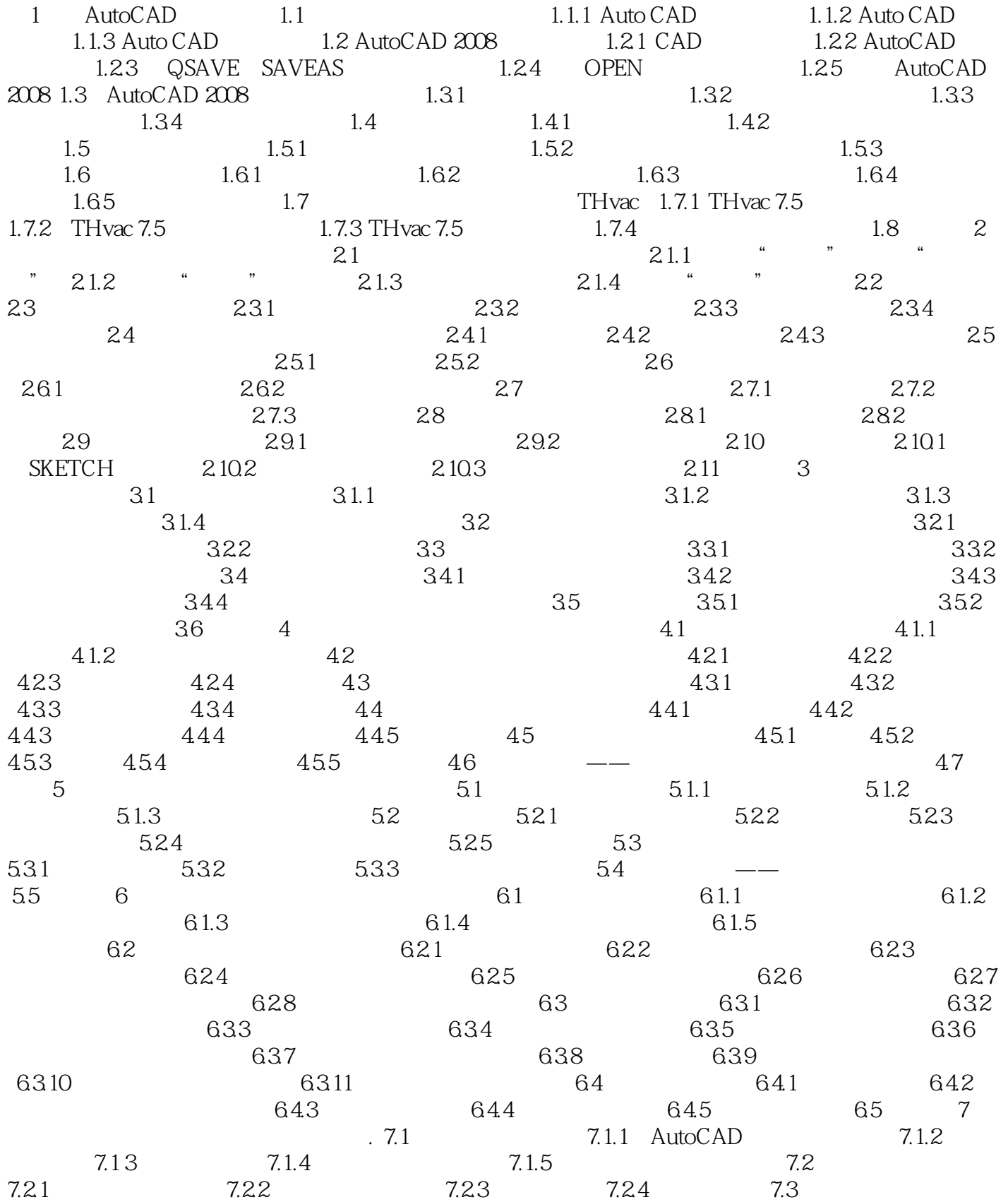

#### 第一图书网, tushu007.com

#### $<<$ AutoCAD $\hskip1cm$   $\hskip1cm$   $\hskip$

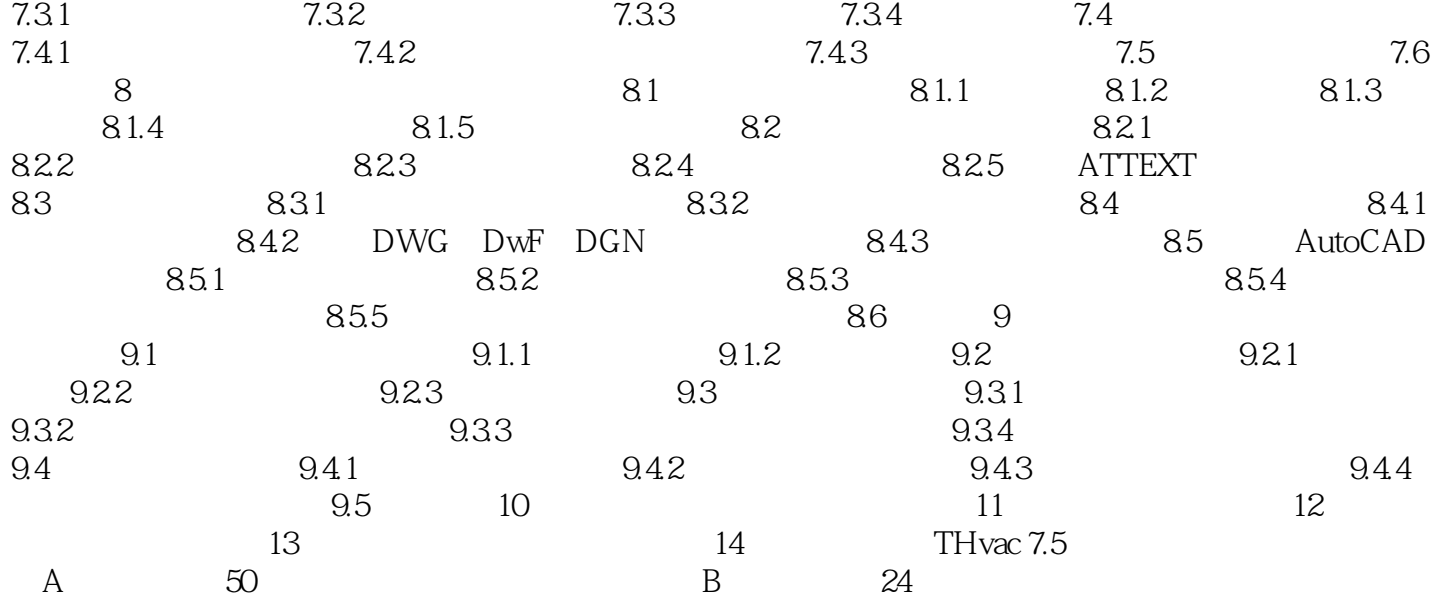

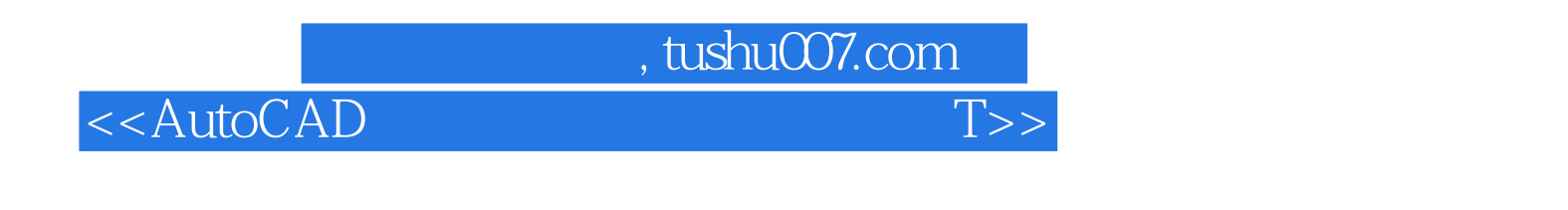

1 AutoCAD 1.1 CAD

## , tushu007.com

# <<AutoCAD T>>

AutoCAD · AutoCAD Thvac (2008 ) 有最常见的24个三维图形练习多媒体教学385分钟,最常见的50个平面图形练习多媒体教学700分钟 AutoCAD 2006/2007/2008/2009 86 AutoCAD AutoCAD Thvac (2008 ) 54 208  $T$ hvac  $(2008)$   $54$   $308$ AutoCAD  $\overline{54}$  AutoCAD  $\overline{308}$  Thvac (2008  $\geqslant$  54  $\geqslant$  308  $\geqslant$  24 385 50 50 700 AutoCAD 2006/2007/2008/2009 本比对多媒体教学86分钟。

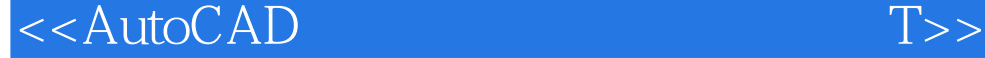

本站所提供下载的PDF图书仅提供预览和简介,请支持正版图书。

更多资源请访问:http://www.tushu007.com